# Capitolo 7 Autovalori e autovettori

# Soluzioni Esercizi

Esercizio 7.5.1 Calcolare autovalori e autovettori della seguente applicazione lineare:  $f : \mathbb{R}^2 \to \mathbb{R}^2$  dove  $f(x, y) = (x - 2y, 3y + 4x)$ .

**Soluzione Esercizio:** La matrice associata alla  $f$  (rispetto alla base canonica) è:

$$
A = \begin{pmatrix} 1 & -2 \\ 3 & 4 \end{pmatrix}
$$

Gli autovalori sono le soluzioni di  $p_A(t) = \det(A - tI) = 0$ , e cioè:

$$
\det\begin{pmatrix} 1-t & -2 \\ 3 & 4-t \end{pmatrix} = t^2 - 5t + 10 = 0
$$

la quale non ha soluzioni reali, quindi non ci sono autovalori né autovettori.

Esercizio 7.5.2 Disegnare gli autovettori e le loro rispettive immagini dell'esercizio precedente.

Soluzione Esercizio: Non essendoci autovettori non c'è nulla da disegnare.

Esercizio 7.5.3 Calcolare autovalori e autovettori della seguente applicazione lineare:  $f : \mathbb{R}^3 \to \mathbb{R}^3$  dove

$$
f(x, y, z) = (x - y + z, x - 2y + z, x + 3z).
$$

Soluzione Esercizio: La matrice associata alla f (rispetto alla base canonica) è:

$$
A = \begin{pmatrix} 1 & -1 & 1 \\ 1 & -2 & 1 \\ 1 & 0 & 3 \end{pmatrix}
$$

Gli autovalori sono le soluzioni di  $p_A(t) = \det(A - tI) = 0$ , e cioè di:

$$
\det\begin{pmatrix} 1-t & -1 & 1\\ 1 & -2-t & 1\\ 1 & 0 & 3-t \end{pmatrix} = -t^3 + 2t^2 + 5t = 0
$$

dalla quale si ottengono i tre autovalori:  $t_1 = 0, t_2 = 1 \sqrt{6} e t_3 = 1 + \sqrt{6}.$ 

Per trovare i rispettivi autovettori si dovranno risolvere i tre relativi sistemi  $(A - tI)X = O$ ; notiamo che ogni autospazio avrà dimensione 1 (poich´e ogni autovalore ha molteplicit`a algebrica 1).

Esercizio 7.5.4 Disegnare gli autovettori e le loro rispettive immagini dell'esercizio precedente.

#### Soluzione Esercizio:

Nella Figura 7.1 si possono vedere: l'autovettore relativo a  $t_1$  colorato di nero (la sua immagine è il punto  $(0, 0, 0)$ ); l'autovettore relativo a  $t_2$  colorato di blu e la sua immagine in blu tratteggiato; l'autovettore relativo a  $t_3$  in rosso e la sua immagine in rosso tratteggiato.

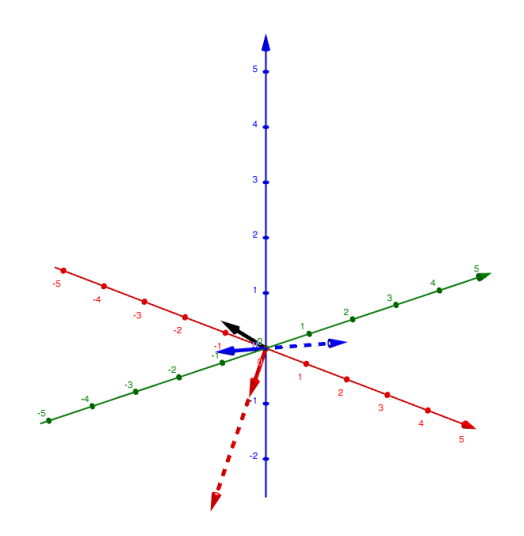

Figura 7.1: Esercizio 7.5.4.

Esercizio 7.5.5 Calcolare autovalori e autovettori della seguente applicazione lineare:  $f : \mathbb{R}^3 \to \mathbb{R}^3$  dove  $f(x, y, z) = (x + z, -y + z, z)$ .

## Soluzione Esercizio: Vedi libro.

Esercizio 7.5.6 Stabilire innanzitutto se la seguente applicazione lineare  $f : \mathbb{R}^3 \to \mathbb{R}^3$  è ben definita e motivarne la risposta:

$$
f(1,1,0) = (5,5,0),
$$

$$
f(0,1,1) = (0,1,2),
$$
  

$$
f(1,0,1) = (-1,0,0).
$$

Trovarne poi autovalori e autovettori.

#### Soluzione Esercizio: Vedi libro.

**Esercizio 7.5.7** Dire se  $f : \mathbb{R}^3 \to \mathbb{R}^3$ , con  $f(x, y, z) = (x - y, y + z)$  $z, ky + z$ ) sia semplice al variare di k.

#### Soluzione Esercizio:

La matrice associata alla  $f$  rispetto alla base canonica  $\hat{e}$ :

$$
A = \begin{pmatrix} 1 & -1 & 0 \\ 0 & 1 & 1 \\ 0 & k & 1 \end{pmatrix}.
$$

quindi gli autovalori della f sono dati da:

$$
p_A(t) = \det \begin{pmatrix} 1-t & -1 & 0 \\ 0 & 1-t & 1 \\ 0 & k & 1-t \end{pmatrix} = (1-t)[(1-t)^2 - k] = 0.
$$

Perché la  $f$  sia semplice si deve avere che la somma delle molteplicità algebriche degli autovalori sia =3. Avremo:

- per  $k < 0$ : La parte fra parentesi quadre non ha soluzioni reali, quindi l'unico autovalore è  $t_1 = 1$ , con  $n_1 = m_1 = 1$ , e la f non è semplice.
- per  $k = 0$ : si ha  $p_A(t) = (1-t)^3$ , quindi l'unico autovalore è  $t_1 = 1$ , con  $n_1 = 3$ . Per determinare  $m_1$  si calcola:

$$
m_1 = 3 - r(A - 1.I) = \begin{pmatrix} 0 & -1 & 0 \\ 0 & 0 & 1 \\ 0 & 0 & 0 \end{pmatrix} = 2
$$

quindi  $f$  non è semplice.

• per  $k > 0$ : gli autovalori sono  $t_1 = 1$  e  $t_2 = 1 - k$ ,  $t_3 = 1 + k$  (le soluzioni di  $(1-t)^2 - k = 0$ ). Poiché i tre autovalori sono distinti per  $k > 0$ , la f è semplice.

**Esercizio 7.5.8** Se  $f : \mathbb{R}^4 \to \mathbb{R}^4$ , con  $f(x, y, z, w) = (w, z, y, x)$ , determinarne autovalori e autovettori. La  $f$  è semplice?

#### Soluzione Esercizio:

La matrice associata alla  $f$  rispetto alla base canonica è:

$$
A = \begin{pmatrix} 0 & 0 & 0 & 1 \\ 0 & 0 & 1 & 0 \\ 0 & 1 & 0 & 0 \\ 1 & 0 & 0 & 0 \end{pmatrix}.
$$

quindi gli autovalori della  $f$  sono dati da:

$$
p_A(t) = \det \begin{pmatrix} -t & 0 & 0 & 1 \\ 0 & -t & 1 & 0 \\ 0 & 1 & -t & 0 \\ 1 & 0 & 0 & -t \end{pmatrix} = 0.
$$

sviluppando rispetto alla prima riga, si ottiene:

$$
-t(\det\begin{pmatrix} -t & 1 & 0 \\ 1 & -t & 0 \\ 0 & 0 & -t \end{pmatrix}) + 1(\det\begin{pmatrix} 0 & -t & 1 \\ 0 & 1 & -t \\ 1 & 0 & 0 \end{pmatrix}) = (t^2 - 1)(t^2 + 1).
$$

Si hanno solo gli autovalori  $t_1 = -1$  e  $t_2 = 1$  (con molteplicità geometrica  $=$ 1), mentre  $t^2 + 1$  non ha soluzioni reali, quindi f non è semplice.

Esercizio 7.5.9 Determinare autovalori e autovettori della seguente applicazione lineare:  $f : \mathbb{R}^2 \to \mathbb{R}^2$  con  $f(x, y) = (x, -y)$ .

## Soluzione Esercizio:

La matrice associata alla  $f$  rispetto alla base canonica è:

$$
A = \begin{pmatrix} 1 & 0 \\ 0 & -1 \end{pmatrix}.
$$

quindi la matrice è già diagonale e  $f$  è semplice; gli autovalori sono 1 e −1 con autovettori  $(1, 0)$  e  $(0, 1)$ , cioè la base canonica è una base di autovettori per f.

**Esercizio 7.5.10** Se  $A \in \mathbb{R}^{2,2}$  non ha autovalori, possiamo dire che anche  $A^2$  non ne ha?

Soluzione Esercizio: No, la A potrebbe avere autovalori complessi che elevati al quadrato divengono reali; ad esempio:

$$
A = \begin{pmatrix} 0 & 1 \\ -1 & 0 \end{pmatrix}, \text{ ha } p_A(t) = \det \begin{pmatrix} -t & 1 \\ -1 & -t \end{pmatrix} = t^2 + 1.
$$

quindi non ha autovalori reali; ma

$$
A^2 = \begin{pmatrix} 0 & 1 \\ -1 & 0 \end{pmatrix} \cdot \begin{pmatrix} 0 & 1 \\ -1 & 0 \end{pmatrix} = \begin{pmatrix} -1 & 0 \\ 0 & -1 \end{pmatrix} = -I,
$$

quindi  $A^2 = -I$ , che ha l'autovalore reale −1.

**Esercizio 7.5.11** Sia  $A \in \mathbb{R}^{n,n}$  e  $\lambda$  un autovalore per  $A$ . È vero che  $\lambda^{-1}$  è un autovalore per  $A^{-1}$ ?

**Soluzione Esercizio:** Naturalmente la domanda ha senso solo per  $\lambda \neq 0$ 0. In questo caso, avremo che per qualche  $\mathbf{v} \neq \mathbf{0}$  si ha  $A\mathbf{v} = \lambda \mathbf{v}$ ; allora, se A è invertibile e  $A^{-1}$  esiste, avremo:

$$
\mathbf{v} = I\mathbf{v} = A^{-1}A\mathbf{v} = A^{-1}\lambda\mathbf{v} = \lambda A^{-1}\mathbf{v},
$$

e quindi  $A^{-1}\mathbf{v} = \lambda^{-1}\mathbf{v}$ , e la risposta è affermativa.

Esercizio 7.5.12 In  $\mathbb{R}^3$ , fissata la base canonica, si consideri l'endomorfismo definito da

$$
\begin{cases}\nf(\underline{e}_1) = m\underline{e}_1 + \underline{e}_2 \\
f(\underline{e}_2) = 2\underline{e}_1 + m\underline{e}_2 \\
f(\underline{e}_3) = -\underline{e}_1 - \underline{e}_2 + 2\underline{e}_3\n\end{cases}
$$

ove  $m$  è un parametro reale. Stabilire, al variare di  $m$ , se  $f$  sia semplice.

Soluzione Esercizio: Le tre relazioni ci danno immediatamente le colonne della matrice che rappresenta la f rispetto alla base canonica:

$$
A = \begin{pmatrix} 1 & 2 & -1 \\ 1 & m & -1 \\ 0 & 0 & 2 \end{pmatrix}.
$$

quindi gli autovalori della f sono dati da:

$$
p_A(t) = \det \begin{pmatrix} 1-t & 2 & -1 \\ 1 & m-t & -1 \\ 0 & 0 & 2-t \end{pmatrix} = 0.
$$

che dà (sviluppando rispetto all'ultima riga):  $(2-t)[t^2 - (m+1)t + m -$ 2] = 0. Da cui si ricavano gli autovalori:  $t_1 = 2$ ,  $t_2 = \frac{m+1-\sqrt{m^2-2m+9}}{2}$ e  $t_3 = \frac{m+1+\sqrt{m^2-2m+9}}{2}$ , che sono sempre distinti eccetto quando  $m = 0$ , per cui si ha  $t_1 = t_3$ . Quindi:

- per  $m \neq 0$ , la f è semplice, avendo tre autovalori distinti.

- per  $m = 0$ , dobbiamo vedere la molteplicità geometrica  $m_1$  dell'autovalore  $t_1 = t_3 = 2$  (che ha molteplicità algebrica  $n_1 = 2$ ); avremo:

$$
m_1 = 3 - r(A - 2I) = 3 - r \begin{pmatrix} -1 & 2 & -1 \\ 1 & -2 & -1 \\ 0 & 0 & 0 \end{pmatrix} = 3 - 2 = 1.
$$

Quindi la  $f$  non è semplice.

**Esercizio 7.5.13** Sia  $f : \mathbb{R}^3 \to \mathbb{R}^3$ , con  $f(x, y, z) = (2y, \frac{1}{2}x, 7x + z)$ . Stabilire se la f sia semplice e trovarne gli autospazi.

Soluzione Esercizio: La matrice associata alla f rispetto alla base canonica è:

$$
A = \begin{pmatrix} 0 & 2 & 0 \\ \frac{1}{2} & 0 & 0 \\ 7 & 0 & 1 \end{pmatrix}.
$$

quindi gli autovalori della f sono dati da:

$$
p_A(t) = \det \begin{pmatrix} -t & 2 & 0 \\ \frac{1}{2} & -t & 0 \\ 7 & 0 & 1-t \end{pmatrix} = 0.
$$

che d`a (sviluppando rispetto all'ultima colonna):

$$
(1-t)(t2-1) = -(t-1)2(t+1) = 0.
$$

Si hanno quindi due autovalori:  $t_1 = -1$  e  $t_2 = 1$ , il primo con  $n_1 = m_1 = 1$ , il secondo con  $n_2 = 2$ ; avremo poi:

$$
m_2 = 3 - r(A - 1.I) = 3 - r\begin{pmatrix} -1 & 2 & 0 \ \frac{1}{2} & -1 & 0 \ 7 & 0 & 0 \end{pmatrix} = 3 - 2 = 1.
$$

e quindi  $f$  non è semplice. Per quanto riguarda gli autospazi, avremo: - Per  $t_1 = -1$ ,  $V_1$  è dato dalle soluzioni del sistema:

$$
\begin{pmatrix} 1 & 2 & 0 \ \frac{1}{2} & 1 & 0 \ 7 & 0 & 2 \end{pmatrix} \cdot \begin{pmatrix} x \\ y \\ z \end{pmatrix} = \begin{pmatrix} 0 \\ 0 \\ 0 \end{pmatrix},
$$

da cui si ricava:  $V_1 = \{(-2y, y, 7y)\}.$ 

- Per  $t_2 = 1$ ,  $V_2$  è dato dalle soluzioni del sistema:

$$
\begin{pmatrix} -1 & 2 & 0 \\ \frac{1}{2} & -1 & 0 \\ 7 & 0 & 0 \end{pmatrix} \cdot \begin{pmatrix} x \\ y \\ z \end{pmatrix} = \begin{pmatrix} 0 \\ 0 \\ 0 \end{pmatrix},
$$

da cui si ricava:  $V_2 = \{(0, 0, z)\}.$ 

Esercizio 7.5.14 Disegnare gli autovettori, le loro rispettive immagini e gli autospazi dell'esercizio precedente.

Soluzione Esercizio: L'autovettore  $(-2, 1, 7)$  relativo all'autovalore −1 `e rappresentato col colore nero in Figura 7.2, la sua immagine `e rappresentata nella stessa figura in nero tratteggiato. L'autovettore  $(0,0,1)$ relativo all'autovalore 1 è rappresentato col colore blu in Figura 7.2, la sua immagine coincide col vettore stesso.

Gli autospazi  $V_1$  e  $V_2$  sono le rette generate da  $(-2, 1, 7)$  e da  $(0, 0, 1)$ rispettivamente sono rappresentati in Figura 7.3 nei colori rispettivi nero e blu.

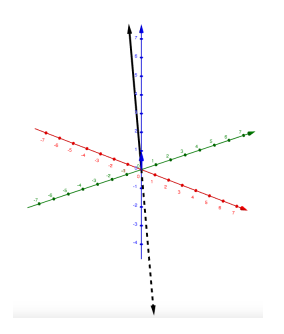

Figura 7.2: Esercizio 7.5.14.

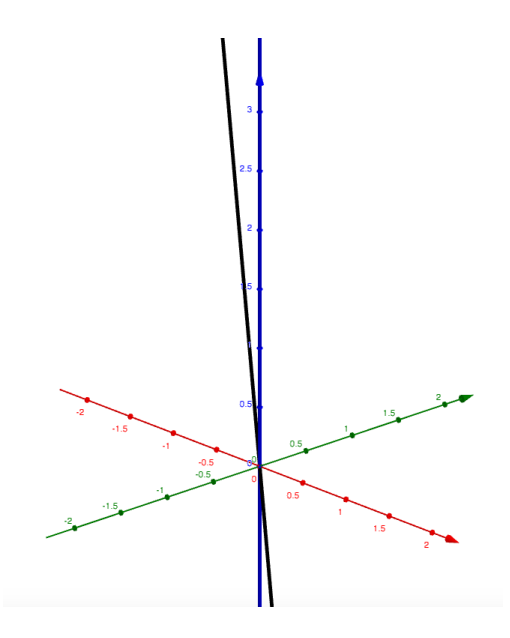

Figura 7.3: Esercizio 7.5.14.

**Esercizio 7.5.15** Dimostrare che l'applicazione lineare  $f : \mathbb{R}^3 \to \mathbb{R}^3$ cosí definita

$$
f(x, y, z) = (x, 2x - y + z, x + 5y + 3z)
$$

`e semplice. Trovare una base di autovettori e scrivere la matrice che rappresenta la f in tale base.

#### Soluzione Esercizio:

La matrice associata alla  $f$  rispetto alla base canonica  $\grave{e}$ :

$$
A = \begin{pmatrix} 1 & 0 & 0 \\ 2 & -1 & 1 \\ 1 & 5 & 3 \end{pmatrix}.
$$

quindi gli autovalori della f sono dati da:

$$
p_A(t) = \det \begin{pmatrix} 1-t & 0 & 0 \\ 2 & -1-t & 1 \\ 1 & 5 & 3-t \end{pmatrix} = 0.
$$

che d`a (sviluppando rispetto alla prima riga):

$$
p_A(t) = (1-t)(t^2 - 2t - 8) = 0.
$$

Si hanno quindi tre autovalori:  $t_1 = 1$ ,  $t_2 = -2$  e  $t_3 = 4$ . La f, avendo tre autovalori, è semplice. Per trovare una base di autovettori, dovremo trovare gli autospazi; avremo:

•  $t_1 = 1$ :  $V_1$  è dato dalle soluzioni del sistema:

$$
\begin{pmatrix} 0 & 0 & 0 \\ 2 & -2 & 1 \\ 1 & 5 & 2 \end{pmatrix} \cdot \begin{pmatrix} x \\ y \\ z \end{pmatrix} = \begin{pmatrix} 0 \\ 0 \\ 0 \end{pmatrix},
$$

che dà:  $2x-2y+z=0$  e  $x+5y+2z=0$  e quindi  $V_1 = \{(3y, y, -4y)\},\$ e una sua base è data da  $\mathbf{v}_1 = (3, 1, -4)$ .

•  $t_2 = -2$ :  $V_2$  è dato dalle soluzioni del sistema:

$$
\begin{pmatrix} 3 & 0 & 0 \ 2 & 1 & 1 \ 1 & 5 & 5 \end{pmatrix} \cdot \begin{pmatrix} x \ y \ z \end{pmatrix} = \begin{pmatrix} 0 \ 0 \ 0 \end{pmatrix},
$$

che dà:  $3x = 0$  e  $2x + y + z = 0$  e quindi  $V_2 = \{(0, y, -y)\}\)$ , e una sua base è data da  $\mathbf{v}_2 = (0, 1, -1)$ .

•  $t_3 = 4$ :  $V_3$  è dato dalle soluzioni del sistema:

$$
\begin{pmatrix}\n-3 & 0 & 0 \\
2 & -5 & 1 \\
1 & 5 & -1\n\end{pmatrix}\n\cdot\n\begin{pmatrix}\nx \\
y \\
z\n\end{pmatrix}\n=\n\begin{pmatrix}\n0 \\
0 \\
0\n\end{pmatrix},
$$

che dà:  $-3x = 0$  e  $2x - 5y + z = 0$  e quindi  $V_3 = \{(0, y, 5y)\}\,$ e una sua base è data da  $\mathbf{v}_3 = (0, 1, 5)$ .

Quindi una base di autovettori è:  $\mathcal{B} = {\mathbf{v}_1, \mathbf{v}_2, \mathbf{v}_3}$ . La matrice che rappresenta  $f$  rispetto a tale base sarà :

$$
M_{\mathcal{B},\mathcal{B}}(f) = \begin{pmatrix} 1 & 0 & 0 \\ 0 & -2 & 0 \\ 0 & 0 & 4 \end{pmatrix}.
$$

Esercizio 7.5.16 Disegnare gli autovettori, le loro rispettive immagini e gli autospazi dell'esercizio precedente.

**Soluzione Esercizio:** L'autovettore  $v_1 = (3, 1, 4)$  relativo all'autovalore 1 è rappresentato col colore nero in Figura 7.4, la sua immagine coincide col vettore stesso. L'autovettore  $v_2 = (0, 1, -1)$  relativo all'autovalore −2 è rappresentato col colore blu in Figura 7.2, la sua immagine è rappresentata nella stessa figura in blu tratteggiato. L'autovettore  $\mathbf{v}_3 = (0, 1, 5)$  relativo all'autovalore 4 è rappresentato col rosso blu in Figura 7.2, la sua immagine è rappresentata nella stessa figura in rosso tratteggiato. Gli autospazi  $V_1, V_2 \in V_3$  sono le rette generate da  $\mathbf{v}_1, \mathbf{v}_2, \mathbf{v}_3$ rispettivamente sono rappresentati in Figura 7.5 nei colori rispettivi nero, blu e rosso.

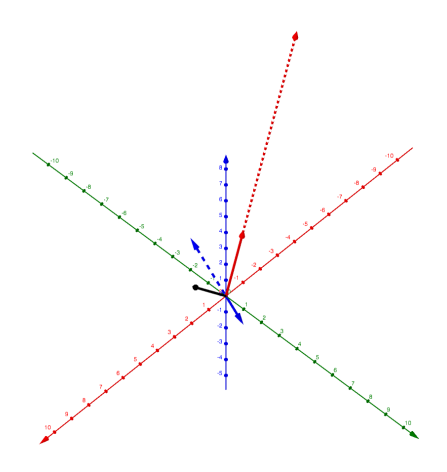

Figura 7.4: Esercizio 7.5.16.

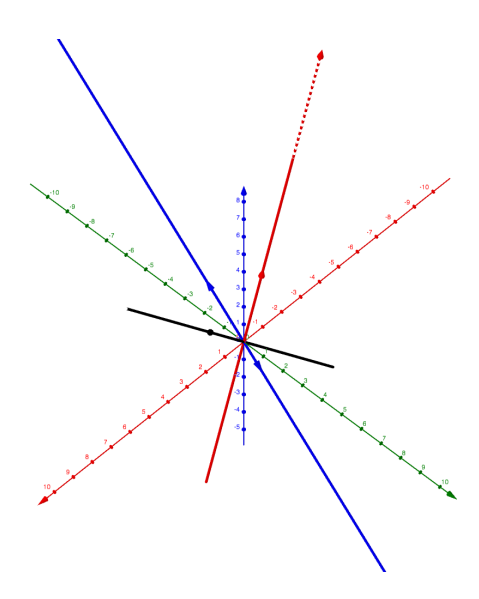

Figura 7.5: Esercizio 7.5.16.

**Esercizio 7.5.17** Dimostrare che l'applicazione lineare  $f : \mathbb{R}^3 \to \mathbb{R}^3$  $\cos i$  definita

$$
f(x, y, z) = (x, -x + y + z, -x + 2z)
$$

`e semplice. Trovare una base di autovettori e scrivere la matrice che rappresenta la $\boldsymbol{f}$  in tale base.

# Soluzione Esercizio:

La matrice associata alla  $f$  rispetto alla base canonica è:

$$
A = \begin{pmatrix} 1 & 0 & 0 \\ -1 & 1 & 1 \\ -1 & 0 & 2 \end{pmatrix}.
$$

quindi gli autovalori della f sono dati da:

$$
p_A(t) = \det \begin{pmatrix} 1-t & 0 & 0 \\ -1 & 1-t & 1 \\ -1 & 0 & 2-t \end{pmatrix} = 0.
$$

che d`a (sviluppando rispetto alla prima riga):

$$
p_A(t) = (1-t)^2(t-2) = 0.
$$

Si hanno quindi due autovalori:  $t_1 = 1$ , con  $n_1 = 2$  e  $t_2 = 2$ , con  $n_2 = m_2 = 1$ . La f, sarà semplice se e solo se  $m_1 = 2$ . Avremo:

$$
m_1 = 3 - r \begin{pmatrix} 0 & 0 & 0 \\ -1 & 0 & 1 \\ -1 & 0 & 1 \end{pmatrix} = 3 - 1 = 2.
$$

Quindi la  $f \triangle$  semplice.

Per trovare una base di autovettori, dovremo trovare gli autospazi; avremo:

•  $t_1 = 1$ :  $V_1$  è dato dalle soluzioni del sistema:

$$
\begin{pmatrix} 0 & 0 & 0 \\ -1 & 0 & 1 \\ -1 & 0 & 1 \end{pmatrix} \cdot \begin{pmatrix} x \\ y \\ z \end{pmatrix} = \begin{pmatrix} 0 \\ 0 \\ 0 \end{pmatrix},
$$

che dà:  $-x + z = 0$  e quindi  $V_1 = \{(x, y, -x)\}\)$ , e una sua base è data da  $\{v_1, v_2\} = \{(1, 0, -1), (0, 1, 0)\}.$ 

•  $t_2 = 2$ :  $V_2$  è dato dalle soluzioni del sistema:

$$
\begin{pmatrix} -1 & 0 & 0 \ -1 & -1 & 1 \ -1 & 0 & 0 \end{pmatrix} \cdot \begin{pmatrix} x \ y \ z \end{pmatrix} = \begin{pmatrix} 0 \ 0 \ 0 \end{pmatrix},
$$

che dà:  $-x = 0$  e  $-x - y + z = 0$  e quindi  $V_2 = \{(0, y, y)\}\,$ e una sua base è data da  $\mathbf{v}_3 = (0, 1, 1).$ 

Quindi una base di autovettori è:  $\mathcal{B} = {\mathbf{v}_1, \mathbf{v}_2, \mathbf{v}_3}$ . La matrice che rappresenta  $f$  rispetto a tale base sarà :

$$
M_{\mathcal{B},\mathcal{B}}(f) = \begin{pmatrix} 1 & 0 & 0 \\ 0 & 1 & 0 \\ 0 & 0 & 2 \end{pmatrix}.
$$

Esercizio 7.5.18 Determinare autovalori e autovettori delle seguenti applicazioni lineari:  $f : \mathbb{R}^2 \to \mathbb{R}^2$ :

- $f(x, y) = (x + y, y);$
- $f(x, y) = (x, x + y)$ .

#### Soluzione Esercizio:

La matrice associata alla prima  $f$ , rispetto alla base canonica, è:

$$
A = \begin{pmatrix} 1 & 1 \\ 0 & 1 \end{pmatrix}.
$$

quindi gli autovalori della f sono dati da:

$$
p_A(t) = \det \begin{pmatrix} 1-t & 1 \ 0 & 1-t \end{pmatrix} = (1-t)^2 = 0.
$$

Si ha quindi un solo autovalore:  $t_1 = 1$ , con  $n_1 = 2$  e la f sarà semplice se e solo se  $m_1 = 2$ . Avremo:

$$
m_1 = 2 - r \begin{pmatrix} 0 & 1 \\ 1 & 0 \end{pmatrix} = 2 - 1 = 1,
$$

Quindi la f non è semplice; l'autospazio  $V_1$  relativo all'autovalore  $t_1 = 1$  $\hat{e}$  generato dall'autovettore  $(1, 0)$  della base canonica (che ci dà la prima colonna di A). Quindi  $V_1 = \{(x.0)\}.$ 

La matrice associata alla seconda  $f$ , rispetto alla base canonica, è:

$$
A = \begin{pmatrix} 1 & 0 \\ 1 & 1 \end{pmatrix}.
$$

quindi gli autovalori della f sono dati da:

$$
p_A(t) = \det \begin{pmatrix} 1-t & 0 \\ 1 & 1-t \end{pmatrix} = (1-t)^2 = 0.
$$

Si ha quindi un solo autovalore:  $t_1 = 1$ , con  $n_1 = 2$  e la f sarà semplice se e solo se  $m_1 = 2$ . Avremo:

$$
m_1 = 2 - r \begin{pmatrix} 0 & 0 \\ 1 & 0 \end{pmatrix} = 2 - 1 = 1,
$$

Quindi la f non è semplice; l'autospazio  $V_1$  relativo all'autovalore  $t_1 = 1$ è generato dall'autovettore  $(0, 1)$  della base canonica (che ci dà la seconda colonna di A). Quindi  $V_1 = \{(0, y)\}.$ 

Esercizio 7.5.19 Determinare autovalori e autovettori delle seguenti applicazioni lineari:  $f : \mathbb{R}^2 \to \mathbb{R}^2$ :

- $f(x, y) = (2x 3y, x),$
- $f(x, y) = (x + y, x + y).$

#### Soluzione Esercizio:

La matrice associata alla prima  $f$ , rispetto alla base canonica, è:

$$
A = \begin{pmatrix} 2 & -3 \\ 1 & 0 \end{pmatrix}.
$$

quindi gli autovalori della f sono dati da:

$$
p_A(t) = \det \begin{pmatrix} 2-t & -3 \\ 1 & -t \end{pmatrix} = t^2 - 2t + 3 = 0,
$$

Che non ha soluzioni reali, non si hanno quindi autovalori né autovettori per la f. La matrice associata alla seconda f, rispetto alla base canonica, `e:

$$
A = \begin{pmatrix} 1 & 1 \\ 1 & 1 \end{pmatrix}.
$$

quindi gli autovalori della f sono dati da:

$$
p_A(t) = \det \begin{pmatrix} 1-t & 1 \ 1 & 1-t \end{pmatrix} = t^2 - 2t = t(t-2) = 0.
$$

Si hanno quindi due autovalori:  $t_1 = 0$  e  $t_2 = 2$ , e la f è semplice. Avremo:

L'autospazio  $V_1$  relativo all'autovalore  $t_1 = 0$  è dato dalle soluzioni di

$$
\begin{pmatrix} 1 & 1 \\ 1 & 1 \end{pmatrix} \cdot \begin{pmatrix} x \\ y \end{pmatrix} = \begin{pmatrix} 0 \\ 0 \end{pmatrix};
$$

 $V_1$  è generato dall'autovettore  $(1, -1)$ , quindi  $V_1 = \{(x, -x)\}.$ 

L'autospazio  $V_2$  relativo all'autovalore  $t_2 = 2$  è dato dalle soluzioni di

$$
\begin{pmatrix} -1 & 1 \ 1 & -1 \end{pmatrix} \cdot \begin{pmatrix} x \ y \end{pmatrix} = \begin{pmatrix} 0 \ 0 \end{pmatrix};
$$

 $V_2$  è generato dall'autovettore  $(1, 1)$ , quindi  $V_2 = \{(x, x)\}.$ 

Esercizio 7.5.20 Determinare autovalori e autovettori della seguente applicazione lineare:  $f : \mathbb{R}^2 \to \mathbb{R}^2$  con  $f(x, y) = (x + ay, bx + y)$  dove a, b sono parametri reali.

**Soluzione Esercizio:** La matrice associata alla  $f$ , rispetto alla base canonica, è:

$$
A = \begin{pmatrix} 1 & a \\ b & 1 \end{pmatrix}.
$$

quindi gli autovalori della f sono dati da:

$$
p_A(t) = \det \begin{pmatrix} 1-t & a \\ b & 1-t \end{pmatrix} = (1-t)^2 - ab = t^2 - 2t + 1 - ab = 0.
$$

Il discriminante di questa equazione di II grado è:  $\Delta = 4-4+4ab = 4ab$ ; quindi

- se  $a < 0$ ,  $b > 0$  o  $a > 0$ ,  $b < 0$  avremo  $\Delta < 0$ , quindi la f non ha autovalori.
- se  $a = 0$  o  $b = 0$  avremo  $\Delta = 0$ , quindi la f ha un solo autovalore,  $t_1 = 1$ ; in questo caso il relativo autospazio ha dimensione:

$$
m_1 = 2 - r \begin{pmatrix} 0 & a \\ b & 0 \end{pmatrix},
$$

e quindi  $m_1 = 1$  se  $(a, b) \neq (0, 0)$ , mentre  $m_1 = 2$  se  $(a, b) = (0, 0)$  $(e$  in questo caso  $f \text{ è semplice}$ , mentre nel primo caso no).

Gli autovettori sono dati dalle soluzioni del sistema:

$$
\begin{pmatrix} 0 & a \\ b & 0 \end{pmatrix} \cdot \begin{pmatrix} x \\ y \end{pmatrix} = \begin{pmatrix} 0 \\ 0 \end{pmatrix},
$$

che saranno date da  $V_1 = \{(x, 0)\}\,$  se  $a \neq 0$  e da  $V_1 = \{(0, y)\}\,$  se  $b \neq 0$ . Se invece  $a = b = 0$ , allora  $V_1 = \mathbb{R}^2$ .

• se  $ab > 0$ , allora  $\Delta > 0$  e si hanno due autovalori distinti:

$$
t_1 = 1 - \sqrt{ab}, \quad t_2 = 1 + \sqrt{ab};
$$

quindi la  $f \text{ è semplice}$ . Determiniamo gli autovettori:

 $-$  per  $t_1 = 1 -$ √  $ab$  si avrà che  $V_1$  è dato dalle soluzioni del sistema:<br>  $\begin{pmatrix} \sqrt{ab} & a \\ b & \sqrt{ab} \end{pmatrix} \cdot \begin{pmatrix} x \\ y \end{pmatrix} = \begin{pmatrix} 0 \\ 0 \end{pmatrix}$ 

$$
\begin{pmatrix} \sqrt{ab} & a \\ b & \sqrt{ab} \end{pmatrix} \cdot \begin{pmatrix} x \\ y \end{pmatrix} = \begin{pmatrix} 0 \\ 0 \end{pmatrix},
$$

cioè  $\sqrt{ab}x + ay = 0$ , perciò  $V_1 = \{(\sqrt{a}x, -\sqrt{a}b)\}$  $bx)$ .

– per  $t_2 = 1 + \sqrt{ab}$  si avrà che  $V_2$  è dato dalle soluzioni del sistema:

$$
\begin{pmatrix} -\sqrt{ab} & a \\ b & -\sqrt{ab} \end{pmatrix} \cdot \begin{pmatrix} x \\ y \end{pmatrix} = \begin{pmatrix} 0 \\ 0 \end{pmatrix},
$$
  
cioè  $-\sqrt{ab}x + ay = 0$ , perciò  $V_2 = \{(\sqrt{a}x, \sqrt{b}x)\}.$ 

**Esercizio 7.5.21** Sia  $f : \mathbb{R}^3 \to \mathbb{R}^3$  l'applicazione lineare definita nel modo seguente:  $f(x, y, z) = (y - z, -x + 2y - z, x - y + 2z)$ . Dimostrare che è semplice e trovare una base di autovettori per  $\mathbb{R}^3$ e determinare la matrice che rappresenta  $f$  in tale base.

#### Soluzione Esercizio:

La matrice associata alla  $f$  rispetto alla base canonica  $\grave{e}$ :

$$
A = \begin{pmatrix} 0 & 1 & -1 \\ -1 & 2 & -1 \\ 1 & -1 & 2 \end{pmatrix}.
$$

quindi gli autovalori della f sono dati da:

$$
p_A(t) = \det \begin{pmatrix} -t & 1 & -1 \\ -1 & 2-t & -1 \\ 1 & -1 & 2-t \end{pmatrix} = 0.
$$

che dà:

$$
p_A(t) = -(1-t)^2(t-2) = 0.
$$

Si hanno quindi due autovalori:  $t_1 = 1$ , con  $n_1 = 2$  e  $t_2 = 2$ , con  $n_2 = m_2 = 1$ , e la f, sarà semplice se e solo se  $m_1 = 2$ . Avremo:

$$
m_1 = 3 - r \begin{pmatrix} -1 & 1 & -1 \\ -1 & 1 & -1 \\ 1 & -1 & 1 \end{pmatrix} = 3 - 1 = 2.
$$

Quindi la  $f \triangle$  semplice.

Per trovare una base di autovettori, dovremo trovare gli autospazi; avremo:

•  $t_1 = 1$ :  $V_1$  è dato dalle soluzioni del sistema:

$$
\begin{pmatrix} -1 & 1 & -1 \\ -1 & 1 & -1 \\ 1 & -1 & 1 \end{pmatrix} \cdot \begin{pmatrix} x \\ y \\ z \end{pmatrix} = \begin{pmatrix} 0 \\ 0 \\ 0 \end{pmatrix},
$$

che dà:  $-x + y - z = 0$  e quindi  $V_1 = \{(x, y, -x + y)\}\)$ , e una sua base è data da  $\{v_1, v_2\} = \{(1, 0, -1), (0, 1, 1)\}.$ 

•  $t_2 = 2$ :  $V_2$  è dato dalle soluzioni del sistema:

$$
\begin{pmatrix} -2 & 1 & -1 \ -1 & 0 & -1 \ 1 & -1 & 0 \end{pmatrix} \cdot \begin{pmatrix} x \ y \ z \end{pmatrix} = \begin{pmatrix} 0 \ 0 \ 0 \end{pmatrix},
$$

che dà:  $x = y e - x = z e$  quindi  $V_2 = \{(x, x, -x)\}\)$ e una sua base è data da  $\mathbf{v}_3 = (1, 1, -1).$ 

Quindi una base di autovettori è:  $\mathcal{B} = {\mathbf{v}_1, \mathbf{v}_2, \mathbf{v}_3}$ . La matrice che rappresenta  $f$  rispetto a tale base sarà :

$$
M_{\mathcal{B},\mathcal{B}}(f) = \begin{pmatrix} 1 & 0 & 0 \\ 0 & 1 & 0 \\ 0 & 0 & 2 \end{pmatrix}.
$$

Esercizio 7.5.22 Stabilire, per ognuna delle applicazioni lineari  $f$ :  $\mathbb{R}^3 \to \mathbb{R}^3$  date, se sia semplice. Descriverne poi gli autospazi.

- $f(x, y, z) = (-6x + 2y 5z, -4x + 4y 2z, 10x 2y + 7z);$
- $f(x, y, z) = (-8x 13y 14z, -6x 5y 8z, 14x + 17y + 21z);$

•  $f(x, y, z) = (-5x + 4y - z, -4x + y - 2z, 8x - 4y + 3z);$ 

#### Soluzione Esercizio:

La matrice associata alla prima  $f$  rispetto alla base canonica è:

$$
A = \begin{pmatrix} -6 & 2 & -5 \\ -4 & 4 & -2 \\ 10 & -2 & 7 \end{pmatrix}.
$$

quindi gli autovalori della f sono dati da:

$$
p_A(t) = \det \begin{pmatrix} -6-t & 2 & -5 \\ -4 & 4-t & -2 \\ 10 & -2 & 7-t \end{pmatrix} = 0.
$$

che dà:

$$
p_A(t) = -t^3 + 5t^2 = -t^2(t-5) = 0.
$$

Si hanno quindi due autovalori:  $t_1 = 0$ , con  $n_1 = 2$  e  $t_2 = 5$ , con  $n_2 = m_2 = 1$ , e la f, sarà semplice se e solo se  $m_1 = 2$ . Avremo:

$$
m_1 = 3 - r \begin{pmatrix} -6 & 2 & -5 \\ -4 & 4 & -2 \\ 10 & -2 & 7 \end{pmatrix} = 3 - 2 = 1.
$$

Quindi la  $f$  non è semplice.

Per trovare gli autospazi avremo:

•  $t_1 = 0$ :  $V_1$  è dato dalle soluzioni del sistema:

$$
\begin{pmatrix} -6 & 2 & -5 \ -4 & 4 & -2 \ 10 & -2 & 7 \end{pmatrix} \cdot \begin{pmatrix} x \ y \ z \end{pmatrix} = \begin{pmatrix} 0 \ 0 \ 0 \end{pmatrix},
$$

che dà:  $-6x + 2y - 5z = 0$  e  $-4x4y - 2z = 0$ , quindi  $V_1$  $\{(3y, y, -4y)\}.$ 

•  $t_2 = 5$ :  $V_2$  è dato dalle soluzioni del sistema:

$$
\begin{pmatrix} -11 & 2 & -5 \ -4 & -1 & -2 \ 10 & -2 & 2 \end{pmatrix} \cdot \begin{pmatrix} x \ y \ z \end{pmatrix} = \begin{pmatrix} 0 \ 0 \ 0 \end{pmatrix},
$$

che dà:  $10x - 2y + 2z = 0$  e  $-4x - y - 2z = 0$  e quindi  $V_2$  $\{(x, 2x, -3x)\}.$ 

La matrice associata alla seconda  $f$  rispetto alla base canonica è:

$$
A = \begin{pmatrix} -8 & -13 & -14 \\ -6 & -5 & -8 \\ 14 & 17 & 21 \end{pmatrix}.
$$

quindi gli autovalori della f sono dati da:

$$
p_A(t) = \det \begin{pmatrix} -8 - t & -13 & -14 \\ -6 & -5 - t & -8 \\ 14 & 17 & 21 - t \end{pmatrix} = 0.
$$

che dà:

$$
p_A(t) = -t^3 + 8t^2 - 21t + 18 = -(t-3)^2(t-2) = 0.
$$

Si hanno quindi due autovalori:  $t_1 = 3$ , con  $n_1 = 2$  e  $t_2 = 2$ , con  $n_2 = m_2 = 1$ , e la f sarà semplice se e solo se  $m_1 = 2$ . Avremo:

$$
m_1 = 3 - r \begin{pmatrix} -11 & -13 & -14 \\ -6 & -8 & -8 \\ 14 & 17 & 18 \end{pmatrix} = 3 - 2 = 1.
$$

Quindi la  $f$  non è semplice.

Per trovare gli autospazi avremo:

•  $t_1 = 3$ :  $V_1$  è dato dalle soluzioni del sistema:

$$
\begin{pmatrix} -11 & -13 & -14 \ -6 & -8 & -8 \ 14 & 17 & 18 \end{pmatrix} \cdot \begin{pmatrix} x \ y \ z \end{pmatrix} = \begin{pmatrix} 0 \ 0 \ 0 \end{pmatrix},
$$

che dà:  $-6x - 8y - 8z = 0$  e  $14x + 17y + 18z = 0$ , quindi

$$
V_1 = \{ (x, \frac{1}{2}x, -\frac{5}{4}x) \}.
$$

•  $t_2 = 2$ :  $V_2$  è dato dalle soluzioni del sistema:

$$
\begin{pmatrix} -10 & -13 & -14 \ -6 & -7 & -8 \ 14 & 17 & 19 \end{pmatrix} \cdot \begin{pmatrix} x \ y \ z \end{pmatrix} = \begin{pmatrix} 0 \ 0 \ 0 \end{pmatrix},
$$

che dà:  $10x - 13y - 14z = 0$  e −6x − 7y − 8z = 0 e quindi

$$
V_2 = \{(3x, 82x, -74x)\}.
$$

La matrice associata alla terza  $f$  rispetto alla base canonica è:

$$
A = \begin{pmatrix} -5 & 4 & -1 \\ -4 & 1 & -2 \\ 8 & -4 & 3 \end{pmatrix}.
$$

quindi gli autovalori della f sono dati da:

$$
p_A(t) = \det \begin{pmatrix} -5-t & 4 & -1 \\ -4 & 1-t & -2 \\ 8 & -4 & 3-t \end{pmatrix} = 0.
$$

che dà:

$$
p_A(t) = -t^3 - t^2 + t + 1 = -t^2(1+t) + (t+1) = (t+1)^2(1-t) = 0.
$$

Si hanno quindi due autovalori:  $t_1 = -1$ , con  $n_1 = 2$  e  $t_2 = 1$ , con  $n_2 = m_2 = 1$ , e la f sarà semplice se e solo se  $m_1 = 2$ . Avremo:

$$
m_1 = 3 - r \begin{pmatrix} -4 & 4 & -1 \\ -4 & 2 & -2 \\ 8 & -4 & 4 \end{pmatrix} = 3 - 2 = 1.
$$

Quindi la  $f$  non è semplice. Per trovare gli autospazi avremo:

•  $t_1 = 3$ :  $V_1$  è dato dalle soluzioni del sistema:

$$
\begin{pmatrix} -4 & 4 & -1 \ -4 & 2 & -2 \ 8 & -4 & 4 \end{pmatrix} \cdot \begin{pmatrix} x \ y \ z \end{pmatrix} = \begin{pmatrix} 0 \ 0 \ 0 \end{pmatrix},
$$

che dà:  $-4x + 4y - z = 0$  e  $-4x + 2y - 2z = 0$ , quindi

$$
V_1 = \{(\frac{3}{2}y, y, -2y\}.
$$

•  $t_2 = 1$ :  $V_2$  è dato dalle soluzioni del sistema:

$$
\begin{pmatrix} -6 & 4 & -1 \ -4 & 0 & -2 \ 8 & -4 & 2 \end{pmatrix} \cdot \begin{pmatrix} x \ y \ z \end{pmatrix} = \begin{pmatrix} 0 \ 0 \ 0 \end{pmatrix},
$$

che dà:  $-6x + 4y - z = 0$  e  $-4x - 2z = 0$  e quindi

$$
V_2 = \{(x, x, -2x)\}.
$$

Esercizio 7.5.23 Stabilire, per ognuna delle applicazioni lineari  $f$ :  $\mathbb{R}^3 \to \mathbb{R}^3$  date, se sia semplice. Descriverne poi gli autospazi.

- $f(x, y, z) = (13x + 59y + 34z, 10x + 40y + 24z, -18x 79y 46z);$
- $f(x, y, z) = (-4x + 2y + 5z, -44y 120z, 16y + 44z);$

#### Soluzione Esercizio:

La matrice associata alla prima  $f$  rispetto alla base canonica  $\hat{e}$ :

$$
A = \begin{pmatrix} 13 & 59 & 34 \\ 10 & 40 & 24 \\ -18 & -79 & -46 \end{pmatrix}.
$$

quindi gli autovalori della f sono dati da:

$$
p_A(t) = \det \begin{pmatrix} 13-t & 59 & 34 \\ 10 & 40-t & 24 \\ -18 & -79 & -46-t \end{pmatrix} = 0.
$$

che dà:

$$
p_A(t) = -t^3 + 7t^2 = -t^2(t - 7) = 0.
$$

Si hanno quindi due autovalori:  $t_1 = 0$ , con  $n_1 = 2$  e  $t_2 = 7$ , con  $n_2 = m_2 = 1$ , e la f sarà semplice se e solo se  $m_1 = 2$ . Avremo:

$$
m_1 = 3 - r \begin{pmatrix} 13 & 59 & 34 \\ 10 & 40 & 24 \\ -18 & -79 & -46 \end{pmatrix} = 3 - 2 = 1.
$$

Quindi la  $f$  non è semplice. Per trovare gli autospazi avremo:

•  $t_1 = 3$ :  $V_1$  è dato dalle soluzioni del sistema:

$$
\begin{pmatrix} 13 & 59 & 34 \ 10 & 40 & 24 \ -18 & -79 & -46 \end{pmatrix} \cdot \begin{pmatrix} x \ y \ z \end{pmatrix} = \begin{pmatrix} 0 \ 0 \ 0 \end{pmatrix},
$$

che dà:  $10x + 40y + 24z = 0$  e  $-18x - 79y - 46z = 0$ , quindi

$$
V_1 = \left\{ \left( x, \frac{1}{2}x, -\frac{5}{4}x \right) \right\}.
$$

•  $t_2 = 7: V_2$  è dato dalle soluzioni del sistema:

$$
\begin{pmatrix} 6 & 59 & 34 \ 10 & 33 & 24 \ -18 & -79 & -53 \end{pmatrix} \cdot \begin{pmatrix} x \ y \ z \end{pmatrix} = \begin{pmatrix} 0 \ 0 \ 0 \end{pmatrix},
$$

che dà:  $6x + 59y + 34z = 0$  e  $10x + 33y + 24z = 0$ , da cui

$$
V_2 = \{(3y, 2y, -4y)\}.
$$

La matrice associata alla seconda f rispetto alla base canonica  $\hat{e}$ :

$$
A = \begin{pmatrix} -4 & 2 & -5 \\ 0 & -44 & -120 \\ 0 & 16 & 44 \end{pmatrix}.
$$

quindi gli autovalori della f sono dati da:

$$
p_A(t) = \det \begin{pmatrix} -4 - t & 2 & -5 \\ 0 & -44 - t & -120 \\ 0 & 16 & 44 - t \end{pmatrix} = 0.
$$

che dà:

$$
p_A(t) = (-4 - t)(t^2 - 16) = -(t+4)^2(t-4) = 0.
$$

Si hanno quindi due autovalori:  $t_1 = -4$ , con  $n_1 = 2$  e  $t_2 = 4$ , con  $n_2 = m_2 = 1,$ e la $f$ sarà semplice se e solo se $m_1 = 2.$  Avremo:

$$
m_1 = 3 - r \begin{pmatrix} 0 & 2 & -5 \\ 0 & -40 & -120 \\ 0 & 16 & 48 \end{pmatrix} = 3 - 2 = 1.
$$

Quindi la  $f$  non è semplice. Per trovare gli autospazi avremo:

•  $t_1 = -4$ :  $V_1$  è dato dalle soluzioni del sistema:

$$
\begin{pmatrix} 0 & 2 & -5 \ 0 & -40 & -120 \ 0 & 16 & 48 \end{pmatrix} \cdot \begin{pmatrix} x \ y \ z \end{pmatrix} = \begin{pmatrix} 0 \ 0 \ 0 \end{pmatrix},
$$

che dà:  $2y - 5z = 0$  e  $y + 3z = 0$ , quindi

 $V_1 = \{(x, 0, 0)\}.$ 

•  $t_2 = 4$ :  $V_2$  è dato dalle soluzioni del sistema:

$$
\begin{pmatrix} -8 & 2 & -5 \ 0 & -48 & -120 \ 0 & 16 & 40 \end{pmatrix} \cdot \begin{pmatrix} x \ y \ z \end{pmatrix} = \begin{pmatrix} 0 \ 0 \ 0 \end{pmatrix},
$$

che dà:  $-8x + 24y - 5z = 0$  e 16y + 40z = 0, da cui

$$
V_2 = \{ \left( -\frac{65}{8}z, -\frac{5}{2}z, z \right) \}.
$$

**Esercizio 7.5.24** Stabilire se l'applicazione lineare  $f : \mathbb{R}^3 \to \mathbb{R}^3$  cosí definita

$$
f(x, y, z) = (x, -3y - 15z, 2y + 8z)
$$

è semplice. In caso affermativo trovare una base di autovettori per  $\mathbb{R}^3$ e determinare la matrice che rappresenta f in tale base.

#### Soluzione Esercizio:

La matrice associata alla  $f$  rispetto alla base canonica è:

$$
A = \begin{pmatrix} 1 & 0 & 0 \\ 0 & -3 & -15 \\ -0 & 2 & 8 \end{pmatrix}.
$$

quindi gli autovalori della f sono dati da:

$$
p_A(t) = \det \begin{pmatrix} 1-t & 0 & 0 \\ 0 & -3-t & -15 \\ -0 & 2 & 8-t \end{pmatrix} = 0.
$$

che dà:

$$
p_A(t) = (1-t)(t^2 - 5t + 6) = (1-t)(t-2)(t-3) = 0.
$$

Si hanno quindi tre autovalori:  $t_1 = 1, t_2 = 2$  e  $t_3 = 3$ , tutti con  $n_i = m_i = 1$ , e la f sarà semplice. Per trovare gli autospazi avremo:

 $\bullet\hspace{0.1cm}t_{1} = 1\colon\thinspace V_{1}$  è dato dalle soluzioni del sistema:

$$
\begin{pmatrix} 0 & 0 & 0 \ 0 & -4 & -15 \ -0 & 2 & 7 \end{pmatrix} \cdot \begin{pmatrix} x \ y \ z \end{pmatrix} = \begin{pmatrix} 0 \ 0 \ 0 \end{pmatrix},
$$

che dà:  $-4y - 15z = 0$  e 2y + 7z = 0, quindi

$$
V_1 = \{(x, 0, 0)\},
$$
 generato da  $\mathbf{v}_1 = (1, 0, 0).$ 

•  $t_2 = 2$ :  $V_2$  è dato dalle soluzioni del sistema:

$$
\begin{pmatrix} -1 & 0 & 0 \ 0 & -5 & -15 \ -0 & 2 & 6 \end{pmatrix} \cdot \begin{pmatrix} x \ y \ z \end{pmatrix} = \begin{pmatrix} 0 \ 0 \ 0 \end{pmatrix},
$$

che dà:  $x = 0$  e  $y - 3z = 0$ , da cui

 $V_2 = \{(0, 3z, z)\}\,$  generato da  $\mathbf{v}_2 = (0, 3, 1).$ 

•  $t_3 = 3$ :  $V_3$  è dato dalle soluzioni del sistema:

$$
\begin{pmatrix} -2 & 0 & 0 \ 0 & -6 & -15 \ -0 & 2 & 5 \end{pmatrix} \cdot \begin{pmatrix} x \ y \ z \end{pmatrix} = \begin{pmatrix} 0 \ 0 \ 0 \end{pmatrix},
$$

che dà:  $x = 0$  e  $2y + 5z = 0$ , da cui

$$
V_2 = \{(0, \frac{5}{2}z, z)\}\,
$$
 generato da  $\mathbf{v}_3 = (0, \frac{5}{2}, 1).$ 

Quindi una base di autovettori per  $\mathbb{R}^3$  è:  $\mathcal{B} = {\mathbf{v}_1, \mathbf{v}_2, \mathbf{v}_3}$ , e si ha:

$$
M_{\mathcal{B},\mathcal{B}} = \begin{pmatrix} 1 & 0 & 0 \\ 0 & 2 & 0 \\ 0 & 0 & 3 \end{pmatrix}.
$$

**Esercizio 7.5.25** Stabilire se l'applicazione lineare  $f : \mathbb{R}^4 \to \mathbb{R}^4$  cosí definita

$$
f(x, y, z, t) = (y, z, t, x)
$$

`e semplice. Descriverne poi gli autospazi.

#### Soluzione Esercizio:

La matrice associata alla  $f$  rispetto alla base canonica è:

$$
A = \begin{pmatrix} 0 & 1 & 0 & 0 \\ 0 & 0 & 1 & 0 \\ 0 & 0 & 0 & 1 \\ 1 & 0 & 0 & 0 \end{pmatrix}.
$$

quindi gli autovalori della f sono dati da:

$$
p_A(t) = \det \begin{pmatrix} -t & 1 & 0 & 0 \\ 0 & -t & 1 & 0 \\ 0 & 0 & -t & 1 \\ 1 & 0 & 0 & -t \end{pmatrix} = 0.
$$

che dà:

$$
p_A(t) = t^4 - 1 = (t^2 - 1)(t^2 + 1) = 0.
$$

Si hanno quindi solo due autovalori reali:  $t_1 = -1$ ,  $t_2 = 1$ , entrambi con  $n_i = m_i = 1$ , quindi la f non sarà semplice. Per trovare gli autospazi avremo:

•  $t_1 = -1$ .  $V_1$  è dato dalle soluzioni del sistema:

$$
\begin{pmatrix} 1 & 1 & 0 & 0 \\ 0 & 1 & 1 & 0 \\ 0 & 0 & 1 & 1 \\ 1 & 0 & 0 & 1 \end{pmatrix} \cdot \begin{pmatrix} x \\ y \\ z \\ t \end{pmatrix} = \begin{pmatrix} 0 \\ 0 \\ 0 \\ 0 \end{pmatrix},
$$

che dà:  $x + y = 0$ ,  $y + z = 0$  e  $z + t = 0$ , da cui

$$
V_1 = \{(t, -t, t, -t)\}.
$$

•  $t_2 = 1$ .  $V_2$  è dato dalle soluzioni del sistema:

$$
\begin{pmatrix} -1 & 1 & 0 & 0 \\ 0 & -1 & 1 & 0 \\ 0 & 0 & -1 & 1 \\ 1 & 0 & 0 & -1 \end{pmatrix} \cdot \begin{pmatrix} x \\ y \\ z \\ t \end{pmatrix} = \begin{pmatrix} 0 \\ 0 \\ 0 \\ 0 \end{pmatrix},
$$

che dà:  $-x + y = 0, -y + z = 0$  e  $-z + t = 0$ , da cui

$$
V_2 = \{(t, t, t, t)\}.
$$

Esercizio 7.5.26 Trovare per quali valori reali di  $a, b \in \mathbb{R}$  l'applicazione lineare  $f : \mathbb{R}^2 \to \mathbb{R}^2$  cosí definita  $f(x, y) = (x + ay, bx + y)$  è semplice.

#### Soluzione Esercizio: Vedi Libro.

Esercizio 7.5.27 Trovare per quali valori reali di  $k \in \mathbb{R}$  l'applicazione lineare  $f : \mathbb{R}^3 \to \mathbb{R}^3$  data è semplice.

- $f(x, y, z) = (kx + y, y + z, z);$
- $f(x, y, z) = (y kz, x kz, kz).$

#### Soluzione Esercizio:

La matrice associata alla prima  $f$  rispetto alla base canonica è:

$$
A = \begin{pmatrix} k & 1 & 0 \\ 0 & 1 & 1 \\ 0 & 0 & 1 \end{pmatrix}.
$$

quindi gli autovalori della f sono dati da:

$$
p_A(t) = \det \begin{pmatrix} k-t & 1 & 0 \\ 0 & 1-t & 1 \\ 0 & 0 & 1-t \end{pmatrix} = 0.
$$

che dà:

$$
p_A(t) = (k-t)(1-t)^2 = 0.
$$

Si hanno quindi, per  $k \neq 1$ , due autovalori:  $t_1 = 1$ , con  $n_1 = 2$  e  $t_2 = k$ , con  $n_2 = m_2 = 1$ , e la f sarà semplice se e solo se  $m_1 = 2$ . Avremo:

$$
m_1 = 3 - r \begin{pmatrix} k - 1 & 1 & 0 \\ 0 & 0 & 1 \\ 0 & 0 & 0 \end{pmatrix} = 3 - 2 = 1.
$$

Quindi la  $f$  non è semplice.

Per  $k = 1$ , c'è un solo autovalore:  $t_1 = 1$ , con  $n_1 = 3$ , e la f sarà semplice se e solo se  $m_1 = 3$ . Avremo:

$$
m_1 = 3 - r \begin{pmatrix} 0 & 1 & 0 \\ 0 & 0 & 1 \\ 0 & 0 & 0 \end{pmatrix} = 3 - 2 = 1.
$$

Quindi la  $f$  non è semplice neanche in questo caso.

La matrice associata alla seconda  $f$  rispetto alla base canonica è:

$$
A = \begin{pmatrix} 0 & 1 & -k \\ 1 & 0 & -k \\ 0 & 0 & k \end{pmatrix}.
$$

quindi gli autovalori della f sono dati da:

$$
p_A(t) = \det \begin{pmatrix} -t & 1 & -k \\ 1 & -t & -k \\ 0 & 0 & k-t \end{pmatrix} = 0.
$$

che dà:

$$
p_A(t) = (k-t)(t^2-1) = (k-t)(t-1)(t+1) = 0.
$$

Si hanno quindi, per  $k \neq \pm 1$ , tre autovalori distinti e quindi la f è semplice.

Quando  $k = \pm 1$ , avremo un autovalore  $t_i$  con  $n_i = 2$ , e la f sarà semplice se e solo se  $m_i = 2$ . Avremo in entrambi i casi che :

$$
m_i = 3 - r(A - t_i I) = 3 - 2 = 1.
$$

Quindi la  $f$  non sarà semplice.

Esercizio 7.5.29 Trovare per quali valori reali di  $k \in \mathbb{R}$  l'applicazione lineare  $f : \mathbb{R}^3 \to \mathbb{R}^3$  data è semplice.

- $f(x, y, z) = (2kz, x + ky, x);$
- $f(x, y, z) = (y, x ky, z).$

#### Soluzione Esercizio:

$$
A = \begin{pmatrix} 0 & 0 & 2k \\ 1 & k & 0 \\ 1 & 0 & 0 \end{pmatrix}.
$$

quindi gli autovalori della f sono dati da:

$$
p_A(t) = \det \begin{pmatrix} -t & 0 & 2k \\ 1 & k-t & 0 \\ 1 & 0 & -t \end{pmatrix} = 0.
$$

che dà:

$$
p_A(t) = (k-t)(2k+t^2) = 0.
$$

Si avrà sempre l'autovalore  $t_1 = k$ , poi:

- per  $k > 0$ , k è l'unico autovalore reale (con  $m_1 = n_1 = 1$ ), quindi  $f$  non è semplice.
- per  $k = 0$ ,  $p_A(t) = t^3$ , e  $t_1 = 0$ , con  $n_1 = 3$ , ma

$$
m_1 = 3 - r \begin{pmatrix} 0 & 0 & 0 \\ 1 & 0 & 0 \\ 1 & 0 & 0 \end{pmatrix} = 3 - 1 = 2,
$$

e quindi  $f$  non è semplice.

• per  $k < 0$ , oltre a  $t_1 = k$ , ci sono due autovalori:  $t_2 = -$ √  $\epsilon \leq 0$ , oltre a  $t_1 = k$ , ci sono due autovalori:  $t_2 = -\sqrt{-2k}$  e  $t_3 = \sqrt{-2k}$ ; se  $k \neq -2$ , i tre autovalori sono distinti e quindi f è semplice. Invece se  $k = -2$ , avremo  $t_1 = t_2 = -2$ , e quindi la f sarà semplice se e solo se  $m_1 = 2$ . Si ha:

$$
m_1 = 3 - r \begin{pmatrix} 2 & 0 & -4 \\ 1 & 0 & 0 \\ 1 & 0 & 2 \end{pmatrix} = 3 - 2 = 1.
$$

Quindi la  $f$  non è semplice.

La matrice associata alla seconda  $f$  rispetto alla base canonica è:

$$
A = \begin{pmatrix} 0 & 1 & 0 \\ 1 & -k & 0 \\ 0 & 0 & 1 \end{pmatrix}.
$$

quindi gli autovalori della f sono dati da:

$$
p_A(t) = \det \begin{pmatrix} -t & 1 & 0 \\ 1 & k-t & 0 \\ 0 & 0 & 1-t \end{pmatrix} = 0.
$$

che dà:

$$
p_A(t) = (1-t)(t^2 + kt - 1) = 0.
$$

Si avrà sempre l'autovalore  $t_1 = 1$ , e la parte di secondo grado dà:

$$
t = \frac{-k \pm \sqrt{k^2 + 4}}{2}.
$$

Per  $k \neq 0$ , si avranno sempre tre autovalori distinti, quindi la f risulta semplice.

Per  $k = 0$ , si ha che  $t_1 = t_2 = 1$  e  $t_3 = -1$ ; quindi la f sarà semplice solo se  $m_1 = 2$ . Si ha

$$
m_1 = 3 - r \begin{pmatrix} -1 & 1 & 0 \\ 1 & -1 & 0 \\ 0 & 0 & 0 \end{pmatrix} = 3 - 1 = 2
$$

quindi la  $f \text{ è semplice}$  anche in questo caso.

Esercizio 7.5.30 Trovare per quali valori reali di  $k \in \mathbb{R}$  l'applicazione lineare  $f : \mathbb{R}^3 \to \mathbb{R}^3$  data è semplice.

- $f(x, y, z) = (x + y, y, kz);$
- $f(x, y, z) = (10x, -ky + 3z, x + y z).$

#### Soluzione Esercizio:

La matrice associata alla prima  $f$  rispetto alla base canonica è:

$$
A = \begin{pmatrix} 1 & 1 & 0 \\ 0 & 1 & 0 \\ 0 & 0 & k \end{pmatrix}.
$$

quindi gli autovalori della f sono dati da:

$$
p_A(t) = \det \begin{pmatrix} 1-t & 1 & 0 \\ 0 & 1-t & 0 \\ 0 & 0 & k-t \end{pmatrix} = 0.
$$

che dà:

$$
p_A(t) = (1-t)^2(k-t) = 0.
$$

Si avrà sempre l'autovalore  $t_1 = 1$ , con  $n_1 \geq 2$ ; dopodiché:

Per  $k \neq 1$ , si ha che la f risulta semplice se e solo se  $m_1 = 2$ . Si ha

$$
m_1 = 3 - r \begin{pmatrix} 0 & 1 & 0 \\ 0 & 0 & 0 \\ 0 & 0 & k - 1 \end{pmatrix} = 3 - 2 = 1
$$

quindi la  $f$  non è semplice.

Per  $k = 1$ , si ha che  $t_1 = 1$  è l'unico autovalore, quindi la f sarà semplice solo se  $m_1 = 3$ . Si ha

$$
m_1 = 3 - r \begin{pmatrix} 0 & 1 & 0 \\ 0 & 0 & 0 \\ 0 & 0 & 0 \end{pmatrix} = 3 - 2 = 1
$$

La matrice associata alla seconda f rispetto alla base canonica  $\hat{e}$ :

$$
A = \begin{pmatrix} 10 & 0 & 0 \\ 0 & -k & 3 \\ 1 & 1 & -k \end{pmatrix}.
$$

quindi gli autovalori della f sono dati da:

$$
p_A(t) = \det \begin{pmatrix} 10-t & 0 & 0 \\ 0 & -k-t & 3 \\ 1 & 1 & -k-t \end{pmatrix} = 0.
$$

che dà:

$$
p_A(t) = (10-t)(t^2 + 2kt + k^2 - 3) = 0.
$$

Si avrà sempre l'autovalore  $t_1 = 10$ , e la parte di secondo grado dà:

$$
t = -k \pm \sqrt{k^2 - k^2 + 3} = -k \pm \sqrt{3}
$$

Per  $k \neq -10 \pm 1$ √ 3, si avranno sempre tre autovalori distinti, quindi la f risulta semplice. √

Per  $k = -10 \pm$ 3, si ha che  $t_1 = t_2 = 10$  o  $t_1 = t_3 = 10$ ; quindi la  $f$ sarà semplice solo se  $m_1 = 2$ . Si ha

$$
m_1 = 3 - r \begin{pmatrix} 0 & 0 & 0 \\ 0 & \pm \sqrt{3} & 3 \\ 1 & 1 & \pm \sqrt{3} \end{pmatrix} = 3 - 2 = 1
$$

quindi la  $f$  non è semplice in questo caso.

**Esercizio 7.5.31** Sia  $f : \mathbb{R}^2 \to \mathbb{R}^2$ , definita da  $f(6,9) = (2,3)$  e  $f(4, 2) = (2, 1)$ . La f è semplice?

**Soluzione Esercizio:** Si può notare che  $f(6,9) = (2,3) = \frac{1}{3}(6,9)$  e che  $f(4,2) = (2,1) = \frac{1}{2}(4,2)$ . Quindi  $(6,9)$  e  $(4,2)$  sono autovettori e, essendo indipendenti, formano una base di autovettori per R 2 . Quindi la  $f \triangle$  semplice.

Esercizio 7.5.32 Trovare se esistono dei valori di  $k \in \mathbb{R}$  tali che  $f: \mathbb{R}^3 \to \mathbb{R}^3$  con  $f(x, y, z) = (x - ky, y - kz, z - x)$  sia semplice.

#### Soluzione Esercizio: Vedi Libro.

**Esercizio 7.5.33** Scrivere una applicazione lineare  $f : \mathbb{R}^3 \to \mathbb{R}^3$  tale che il sottospazio  $S = \{(x, y, z) \in \mathbb{R}^3 | x - y = y + z = 0 \}$  ne sia un autospazio.

#### Soluzione Esercizio:

Si ha  $S = \{(x, x, -x)\}\;$  se consideriamo  $f(x, y, z) = (x, x, -x)$ , avremo che S coincide con l'autospazio relativo all'autovalore  $\lambda = 1$ .

**Esercizio 7.5.34** Scrivere una applicazione lineare  $f : \mathbb{R}^3 \to \mathbb{R}^3$ tale che il sottospazio  $S = \{(x, y, z) \in \mathbb{R}^3 \mid x + 3y - 4z = 0\}\)$  ne sia un autospazio.

#### Soluzione Esercizio:

Ad esempio l'endomorfismo  $f : \mathbb{R}^3 \to \mathbb{R}^3$  definito da  $f(x, y, z) =$  $(x+3y-4z, x+3y-4z, x+3y-4z)$ , ha come nucleo ker  $f = \{(x, y, z) \in$  $\mathbb{R}^{3} | x + 3y - 4z = 0$ }; poichè ker f è l'autospazio relativo all'autovalore  $\lambda = 0$ , la f ci dà un esempio come richiesto.

**Esercizio 7.5.35** Quante applicazioni lineari  $f : \mathbb{R}^3 \to \mathbb{R}^3$  è possibile scrivere in modo tale che ogni vettore  $\mathbf{v} \in \mathbb{R}^3$  venga portato in  $2\mathbf{v} \in \mathbb{R}^3$ ? Quanti autospazi possiede una tale applicazione? Di quali dimensioni?

Soluzione Esercizio: L'unica applicazione che soddisfa le richieste è  $f(x, y, z) = (2x, 2y, 2z)$ . Per tale applicazione ogni vettore non nullo è un autovettore, con autovalore  $\lambda = 2$  (infatti  $f(\mathbf{v}) = 2\mathbf{v}$ ). L'unico autospazio è  $V_2 = \mathbb{R}^3$ .

**Esercizio 7.5.36** \* Trovare autovalori e autovettori per  $A \in \mathbb{R}^{n,n}$ , con:

$$
A = hI_n + \begin{pmatrix} 0 & 0 & \dots & k \\ 0 & 0 & \dots & 0 \\ \vdots & \vdots & \vdots & \vdots \\ k & 0 & 0 & 0 \end{pmatrix}
$$

.

Dire, al variare di  $(h, k)$ , se A sia diagonalizzabile.

**Soluzione Esercizio:** La matrice A è tale che  $a_{i,i} = h, i = 1, \ldots n;$  $a_{1,n} = a_{n,1} = k$ , mentre tutti gli altri suoi elementi sono nulli. Avremo allora che (per  $n \geq 2$ , per  $n = 1$  l'esercizio è banale):

$$
\det(A - \lambda I_n) = (h - \lambda)^n - k^2(h - \lambda)^{n-2} = (h - \lambda)^{n-2} [(h - \lambda)^2 - k^2].
$$

quindi gli autovalori sono:  $\lambda_1 = h$ , con  $n_1 = n-2$ ,  $\lambda_2 = h+k$ ,  $\lambda_3 = h-k$ , con  $n_2 = n_3 = 1 = m_2 = m_3$ .

Per  $k = 0$ , si ha un unico autovalore  $\lambda = h$ , e la A risulta diagonale. Per  $k \neq 0$ , si ha che  $m_1 = \dim V_1 = n - r(A - \lambda_1 I) = n - 2$ , quindi  $m_1 + m_2 + m_3 = m$  e la matrice A è diagonalizzabile.

Per  $k = 0$  si ha  $V_h = \mathbb{R}^n$ .

Per  $k \neq 0$ , si ha che  $V_h = \{0, x_2, \ldots, x_{n-1}, 0\}$ ,  $V_{h-k} = \{x_1, 0, \ldots, 0, x_1\}$ e  $V_{h+k} = \{x_1, 0, \ldots, 0, -x_1\}.$ 

Esercizio 7.5.37 Trovare autovalori e autovettori per

$$
A = \left(\begin{array}{ccc} 0 & h & 0 \\ k & 0 & k \\ 0 & h & 0 \end{array}\right).
$$

Dire, al variare di  $(h, k)$ , se A sia diagonalizzabile.

**Soluzione Esercizio:** Notiamo che se  $h = k = 0$ , la matrice è nulla e quindi diagonale. In questo caso c'è solo l'autovalore  $\lambda = 0$ , con  $V_0 = \mathbb{R}^3$ .

Supponiamo ora  $(h, k) \neq (0, 0)$ . Il polinomio caratteristico vè:

$$
\det(A - \lambda I) = -\lambda^3 + 2hk\lambda = -\lambda(\lambda^2 - 2hk).
$$

Quindi gli autovalori possibili sono:  $\lambda_1 = 0, \lambda_2 =$ √  $2hk, \lambda_3 = -$ √  $2hk.$ 

Se  $hk < 0$ , allora abbiamo solo l'autovalore reale  $\lambda_1 = 0$ , con  $n_1 =$  $m_1 = 1$ , e A non è diagonalizzabile (ci sarebbero due autovalori complessi).

Se  $hk > 0$ , allora abbiamo i tre autovalori reali, ciascuno con molteplicità algebrica e geometrica = 1, quindi A è diagonalizzabile.

Se  $hk = 0$ , allora abbiamo il solo autovalore  $\lambda_1 = 0$ , con  $n_1 = 3$ , e dobbiamo vedere quanto vale  $m_1 = 3 - r(A - 0I) = 3 - r(A) =$  $3 - 1 = 2$  (sia che si abbia  $h = 0$ , che nel caso  $k = 0$ ), quindi A non è diagonalizzabile.

Se  $hk < 0$ , si ha  $V_0 = \{(x, 0, -x)\}.$ 

Se  $hk > 0$ , allora  $V_0 = \{(x, 0, -x)\}, V_{\sqrt{2hk}} = \{(x, \frac{-hx}{\sqrt{2hk}}, x)\}$  e  $V_{-\sqrt{2hk}} =$  $\{(x, \frac{hx}{\sqrt{2hk}}, x)\}.$ Se  $hk = 0$ , allora  $V_0 = \{(x, 0, z)\}$ ; quando  $k = 0$ ; mentre  $V_0 =$ 

$$
\{(x, y, -x)\} \text{ se } h = 0.
$$

Esercizio 7.5.38 \* Sia  $A \in \mathbb{R}^{2,2}$  una matrice simmetrica. Dimostrare che  $A$  ha solo autovalori reali e è sempre diagonalizzabile.

**Soluzione Esercizio:** Le matrici simmetriche in  $\mathbb{R}^{2,2}$  sono del tipo:

$$
A = \begin{pmatrix} a & b \\ b & c \end{pmatrix},
$$

quindi il polinomio caratteristico è:

$$
\det(A - \lambda I) = \begin{pmatrix} a - \lambda & b \\ b & c - \lambda \end{pmatrix} = \lambda^2 - (a + c)\lambda + ac - b^2
$$

quindi avremo che

$$
\lambda = \frac{-(a+c) \pm \sqrt{(a+c)^2 - 4(-b^2 + ac)}}{2} = \frac{-(a+c) \pm \sqrt{(a-c)^2 + b^2}}{2}.
$$

Poiché  $(a-c)^2 + b^2$  è una somma di quadrati, è sempre  $\geq 0$ ; quando è positiva esistono due autovalori distinti, quindi  $A$  è diagonalizzabile; quando è = 0 si ha  $a = c e b = 0$ , quindi A è diagonale.

**Esercizio 7.5.39** Sia  $f_0 : \mathbb{R}^3 \to \mathbb{R}^3$  l'applicazione nulla (ogni vettore viene portato da  $f_0$  nel vettore nullo). Trovare autovalori e autovettori di  $f_0$  e dire se  $f_0$  sia semplice.

#### Soluzione Esercizio: Poiché

$$
f_0(x, y, z) = (0, 0, 0) = 0(x, y, z), \quad \forall (x, y, z) \in \mathbb{R}^3,
$$

allora 0 è l'unico autovalore di $f_0,$ e tutti i vettori in $\mathbb{R}^3$ sono autovettori.  $f_0$  è semplice perché ogni base di  $\mathbb{R}^3$  è una base di autovettori.

Esercizio 7.5.40 Disegnare immagine, nucleo e autospazi della seguente applicazione lineare:  $f: \mathbb{R}^3 \to \mathbb{R}^3$ ,  $f(x, y, z) = (-x - y, x + 2y - z, y - z).$ 

Soluzione Esercizio:  $\ker(f) = \langle (1, -1, 1) \rangle$  (in rosso in Figura 7.6), Im(f) =  $\langle (-1, 1, 0), (1, 2, 1) \rangle$  (in azzurro in Figura 7.6). Gli autovalori sono  $t_1 = 0, t_2 = -1, t_3 = 1$ . L'autospazio relativo a  $t_1$  è chiaramente  $\ker(f)$  (in rosso in Figura 7.7). Gli autospazi relativi a  $t_2$  e  $t_3$  sono  $V_2 = \langle (1, 0, 1) \rangle$  (in nero in Figura 7.7) e  $V_3 = \langle (3, -2, 1) \rangle$  (in arancione in Figura 7.7) rispettivamente.

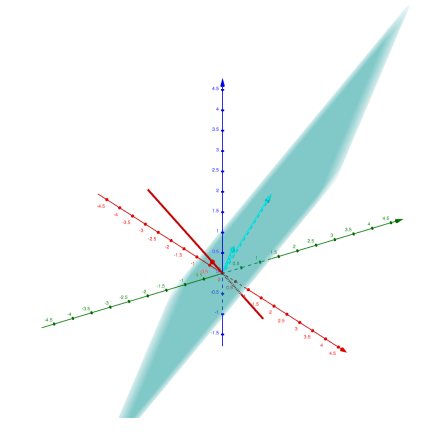

Figura 7.6: Esercizio 7.5.40. Immagine e nucleo.

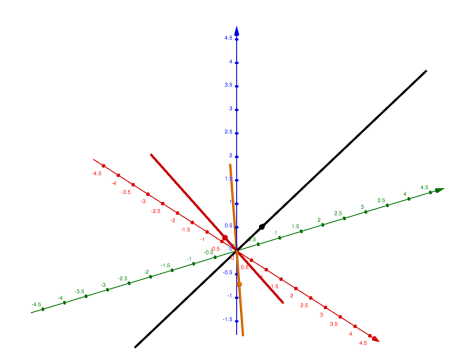

Figura 7.7: Esercizio 7.5.40. Autovettori e relativi autospazi.